#### **МИНИСТЕРСТВО СЕЛЬСКОГО ХОЗЯЙСТВА РОССИЙСКОЙ ФЕДЕРАЦИИ** Федеральное государственное бюджетное образовательное учреждение высшего образования **«КУБАНСКИЙ ГОСУДАРСТВЕННЫЙ АГРАРНЫЙ УНИВЕРСИТЕТ ИМЕНИ И. Т. ТРУБИЛИНА»**

# **ИНСТИТУТ ЦИФРОВОЙ ЭКОНОМИКИ И ИННОВАЦИЙ**

**УТВЕРЖДАЮ** Директор института цифровой экономики и инноваций, профессор Дика В. А. Семидоцкий 29 мая 2023 г.

# **Рабочая программа дисциплины**

# **ПРОГРАММИРОВАНИЕ**

**Направление подготовки 38.03.01 Экономика**

**Направленность Цифровая экономика**

**Уровень высшего образования бакалавриат**

> **Форма обучения очная**

> > **Краснодар 2023**

Рабочая программа дисциплины «Программирование» разработана на основе федерального государственного образовательного стандарта высшего образования – бакалавриат по направлению подготовки 38.03.01 Экономика, утвержденного приказом Министерства науки и высшего образования Российской Федерации от 12 августа 2020 г. № 954.

Авторы:

кандидат экон. наук, доцент Л. Е. Попок

Рабочая программа обсуждена и рекомендована к утверждению решением кафедры информационных систем от 17.04.2023 г., протокол № 11.

доктор экон. наук, профессор

Е. В. Попова

Рабочая программа одобрена на заседании методической комиссии института цифровой экономики и инноваций от 11.05.2023, протокол № 9.

Председатель методической комиссии доктор экон. наук, профессор  $\mathcal{A}$ ии / В. А. Семидоцкий

Руководитель основной профессиональной образовательной программы основной профессиональной<br>образовательной программы<br>доктор экон. наук, профессор В. А. Семидоцкий

### 1 Цель и задачи освоения дисциплины

Целью освоения дисциплины «Программирование» является формирование комплекса знаний об организационных, научных и методических основах разработки алгоритмов и реализация их на одном из языков программирования высокого уровня с использованием процедурного подхода разработки программ.

#### Задачи дисциплины

- приобретение системы знаний об алгоритмизации и программировании как одной из функций деятельности информатика, позволяющей принять соответствующие решения при разработке программ:

- организация информационной системы для широкого круга внутренних и внешних пользователей:

- формирование и представление информации, удовлетворяющей требованиям различных пользователей программного обеспечения:

- изучение методов и способов разработки алгоритмов и программ с использованием языка высокого уровня C++;

- технические и программные средства реализации информационных процессов.

# 2 Перечень планируемых результатов обучения по дисциплине, соотнесенных с планируемыми результатами освоения ОПОП ВО

### В результате освоения дисциплины формируются следующие компетенции:

ПК-5 – Способность выявлять потребности и формировать задачи управления ИТ-инфраструктурой организации, проводить анализ результатов и осуществлять контроль за реализацией поставленных задач

# 3 Место дисциплины в структуре ОПОП ВО

«Программирования» является дисциплиной части, формируемой участниками образовательных отношений ОПОП ВО подготовки обучающихся по направлению подготовки 38.03.01 Экономика, направленность «Цифровая экономика».

# 4 Объем дисциплины (144 часов, 4 зачетные единицы)

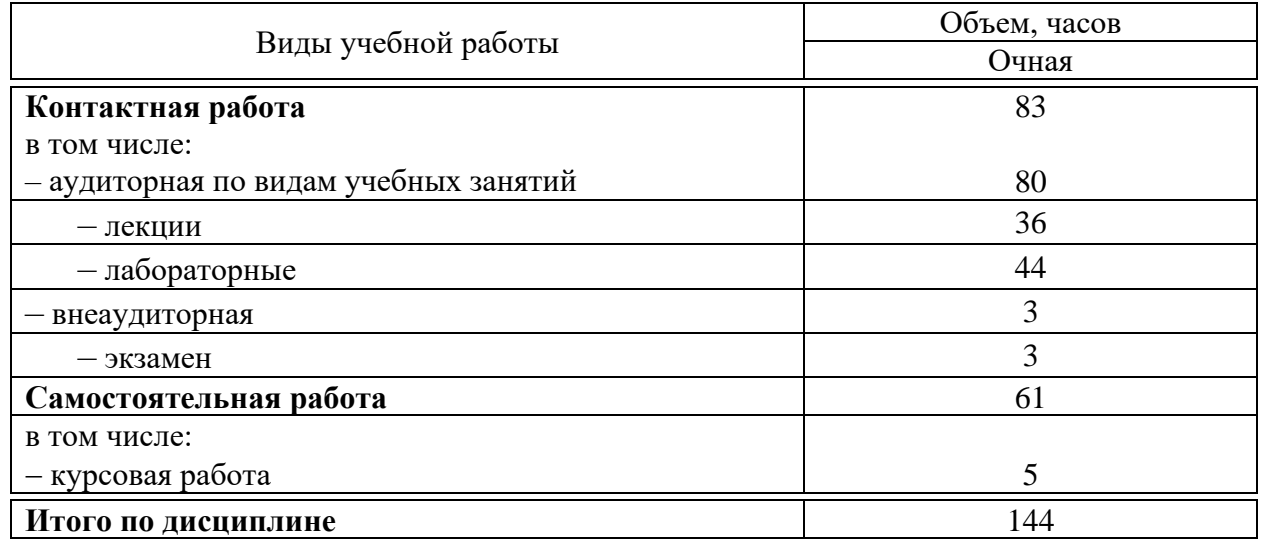

## 5 Содержание дисциплины

По итогам изучаемой дисциплины студенты (обучающиеся) сдают экзамен, выполняют курсовую работу.

Дисциплина изучается на 2 курсе, во 3 семестре по учебному плану очной формы обучения.

## Содержание и структура дисциплины по очной форме обучения

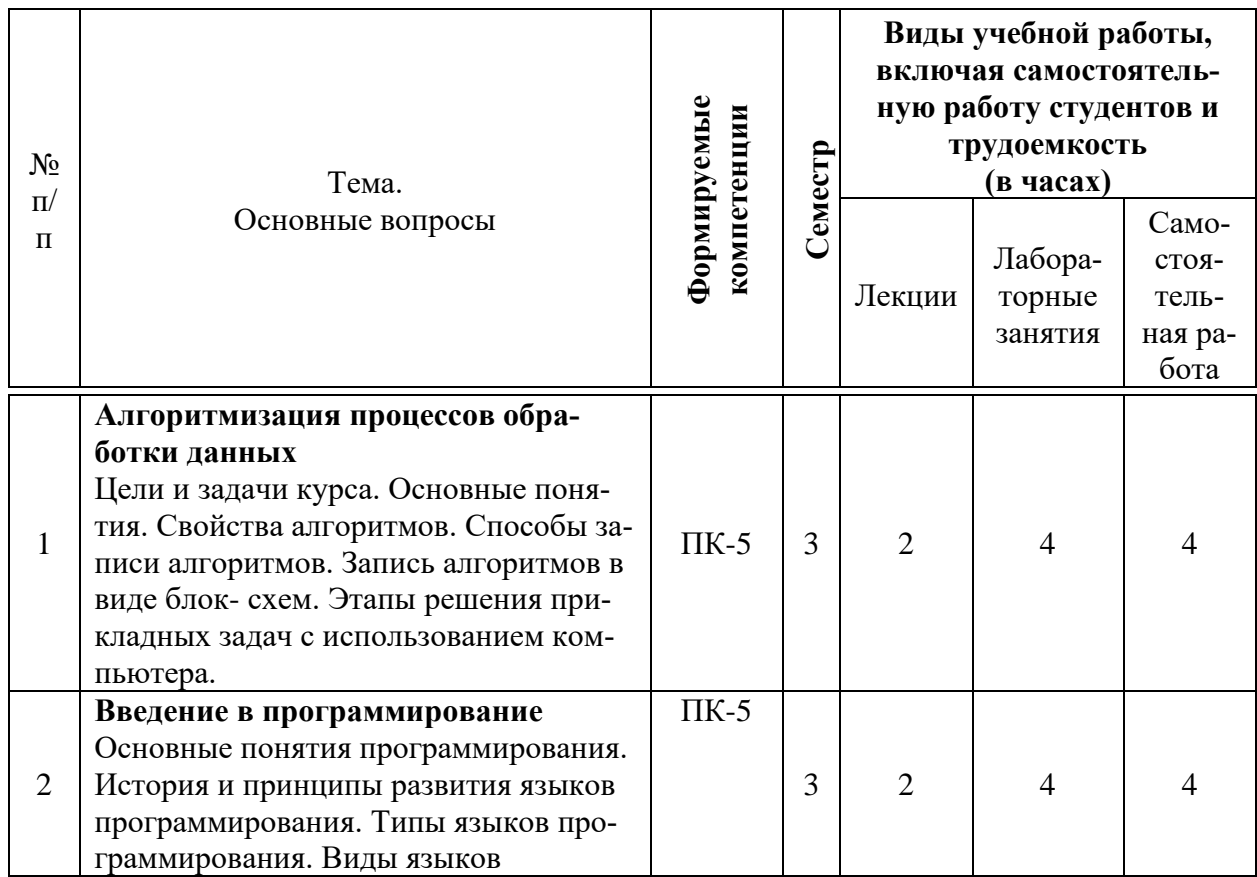

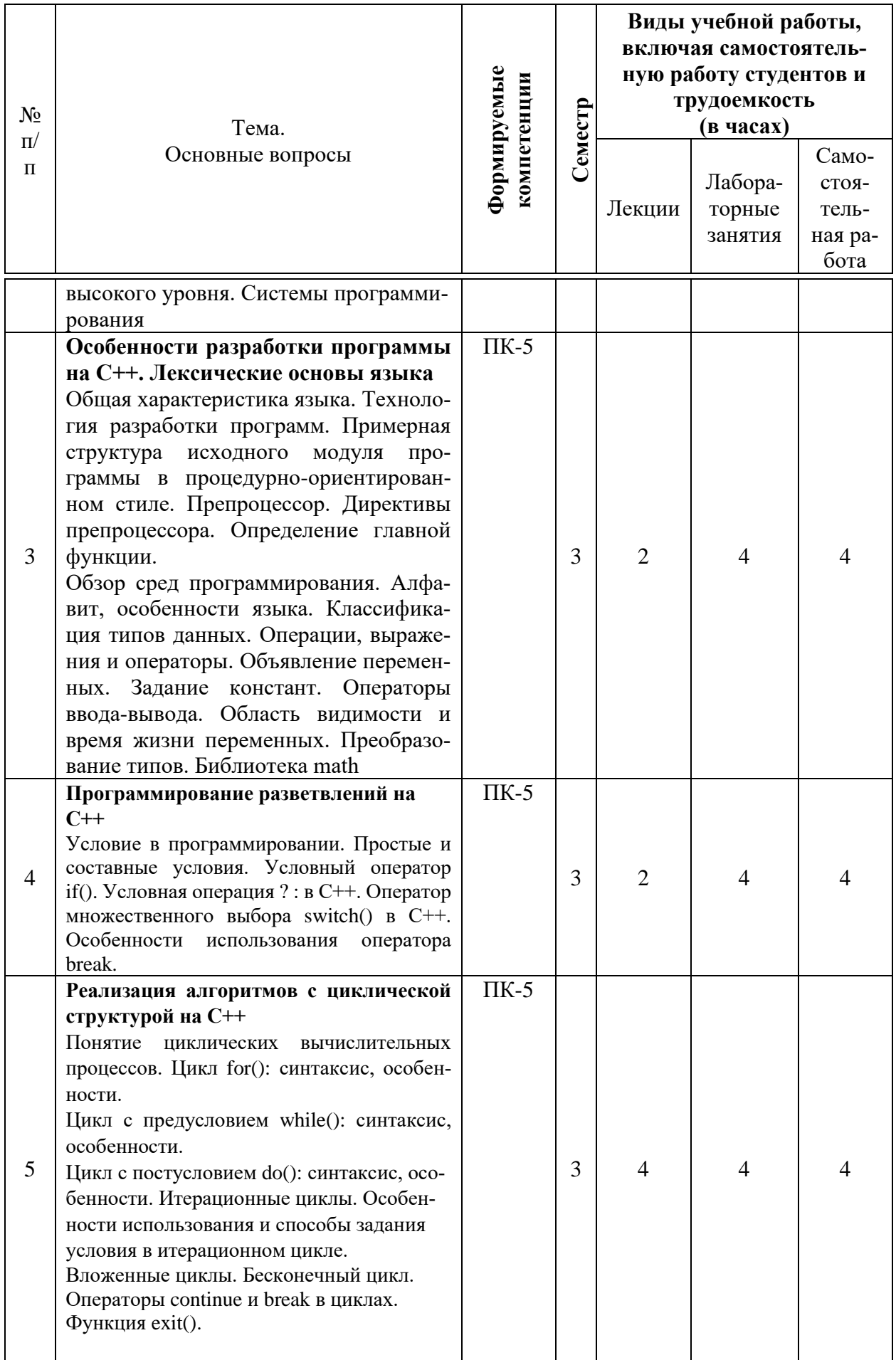

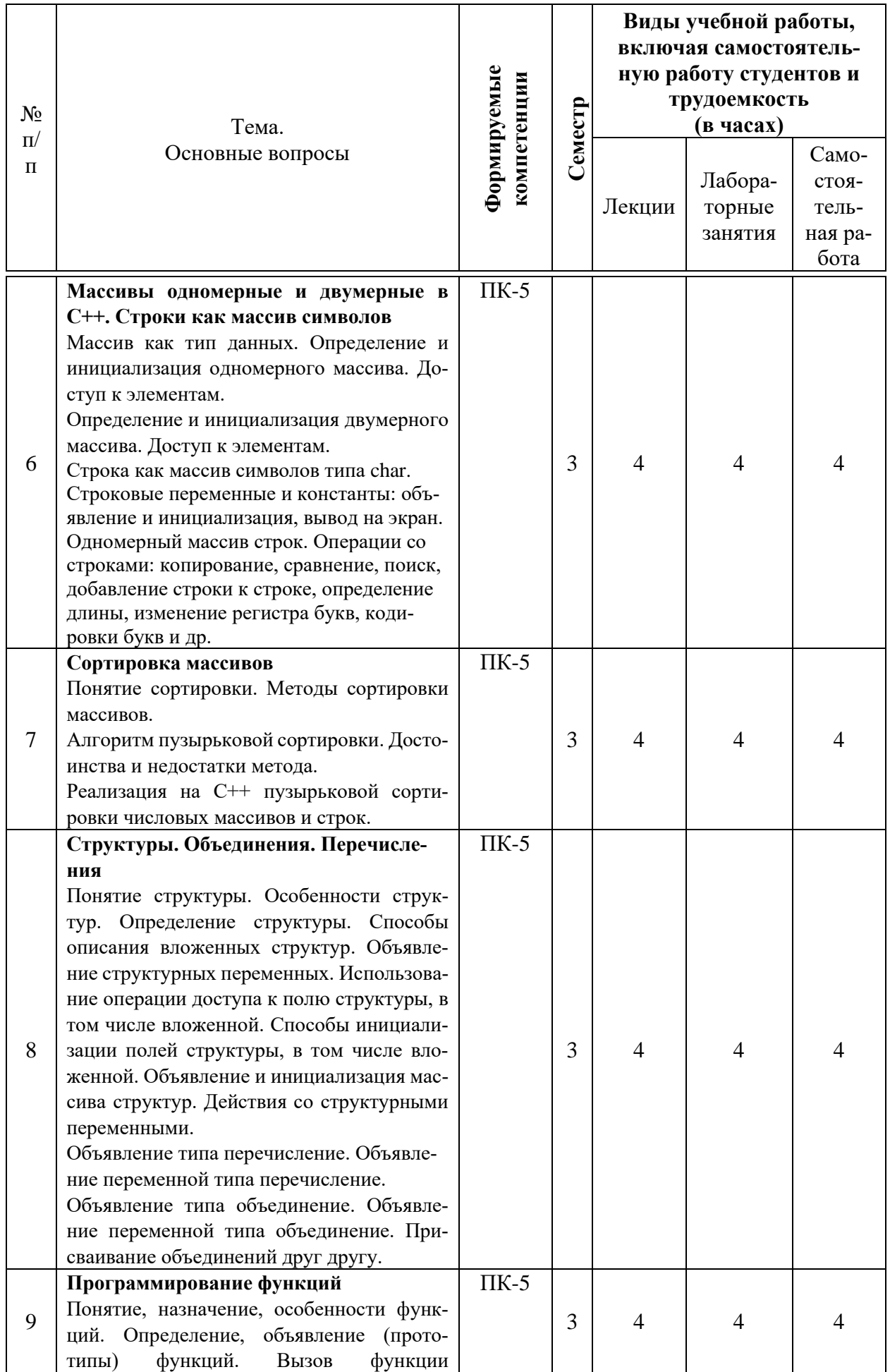

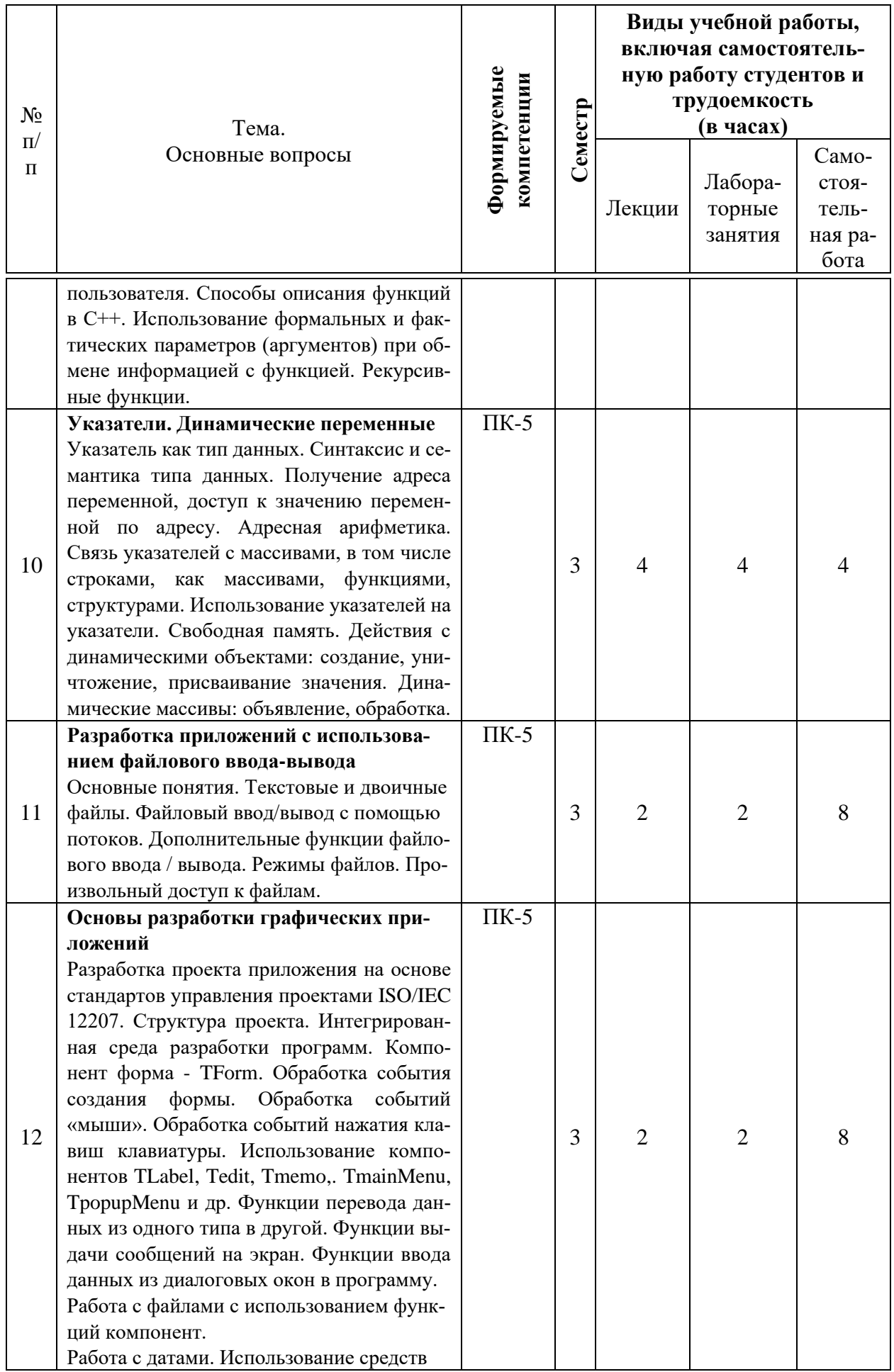

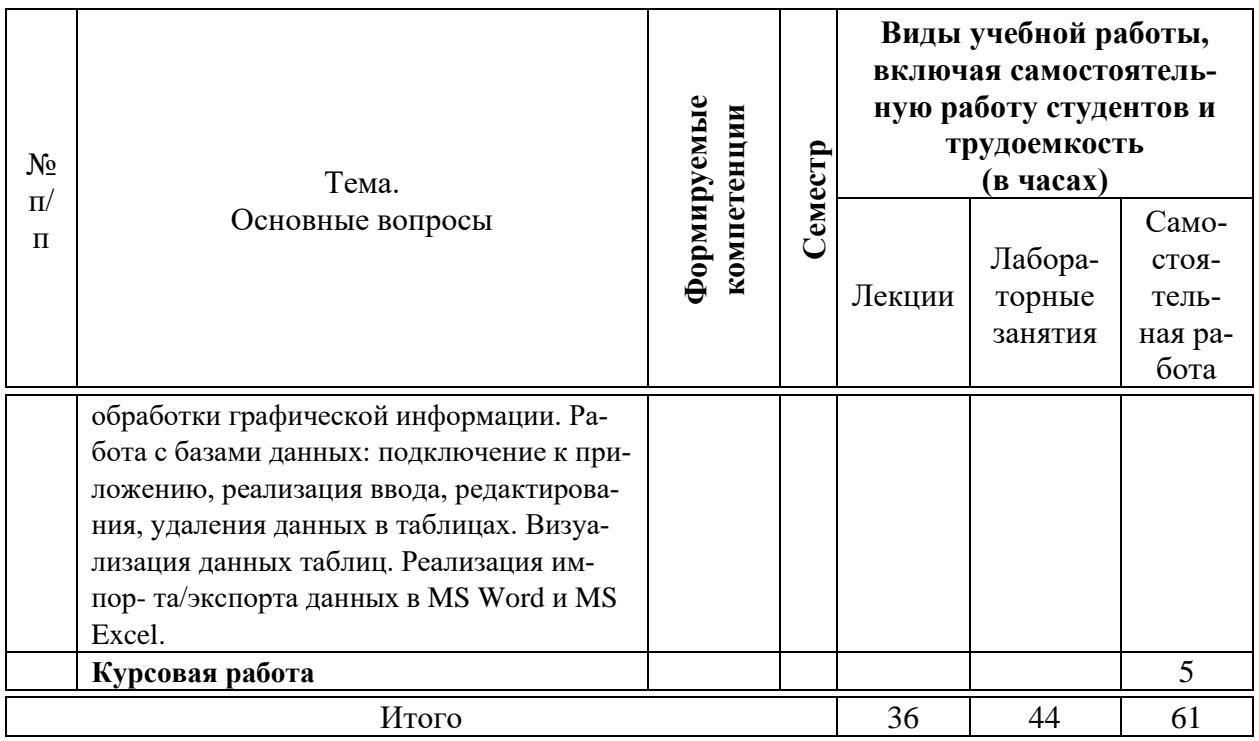

## **6 Перечень учебно-методического обеспечения для самостоятельной работы обучающихся по дисциплине**

1. Фризен И.Г. Основы алгоритмизации и программирования(среда PascalABC.Net): учебное пособие / И.Г. Фризен – Электрон. текстовые данные. – Издательство ФОРУМ, 2020. – 392 с. – Режим доступа: <https://znanium.com/read?id=345722>

2. Голицына О.Л., Попов И.И. Основы алгоритмизации и программирования: учебное пособие / О.Л. Голицына, И.И. Попов – Электрон. текстовые данные. – Издательство ФОРУМ, 2021. – 431 с. – Режим доступа: <https://znanium.com/read?id=361010>

3. Колдаев В.Д., Гагарина Л.Г Основы алгоритмизации и программирования: учебное пособие / В.Д. Колдаев, Л.Г. Гагарина – Электрон. текстовые данные. – Издательский дом ФОРУМ, 2021. – 414 с. – Режим доступа: <https://znanium.com/read?id=378685>

4. Затонский А.В., Бильфельд Н.В. Программирование и основы алгоритмизации. Теоретические основы и примеры реализации численных методов: учебное пособие / А.В. Затонский, – Электрон. текстовые данные. – РИОР, 2020. – 167 с.– Режим доступа:<https://znanium.com/read?id=376064>

5. Программирование на СИ/СИ++. Методические указания к лабора торным работам по дисциплине «Программирование»: Часть 1 [Электронный ресурс] / А.Г. Мурлин, Н.В. Ефанова, Е.А, Иванова, О.М. Гончар. - Краснодар: КубГАУ, 2012. - 119 с. - Режим доступа:

[https://edu.kubsau.ru/file.php/118/01\\_Programmirovanie\\_chast\\_1\\_.pdf](https://edu.kubsau.ru/file.php/118/01_Programmirovanie_chast_1_.pdf)

6. Программирование на СИ/СИ++. Методические указания к лабора торным работам по дисциплине «Программирование»: Часть 2 [Электронный ресурс] / А.Г. Мурлин, Н.В. Ефанова, Е.А, Иванова, О.М. Гончар. - Краснодар: КубГАУ, 2012. - 118 с. - Режим доступа: https: //edu. kubsau.ru/file.php/118/02\_Programmirovanie\_chast\_2\_. pdf

## **7 Фонд оценочных средств для проведения промежуточной аттестации**

### **7.1 Перечень компетенций с указанием этапов их формирования в процессе освоения ОПОП ВО**

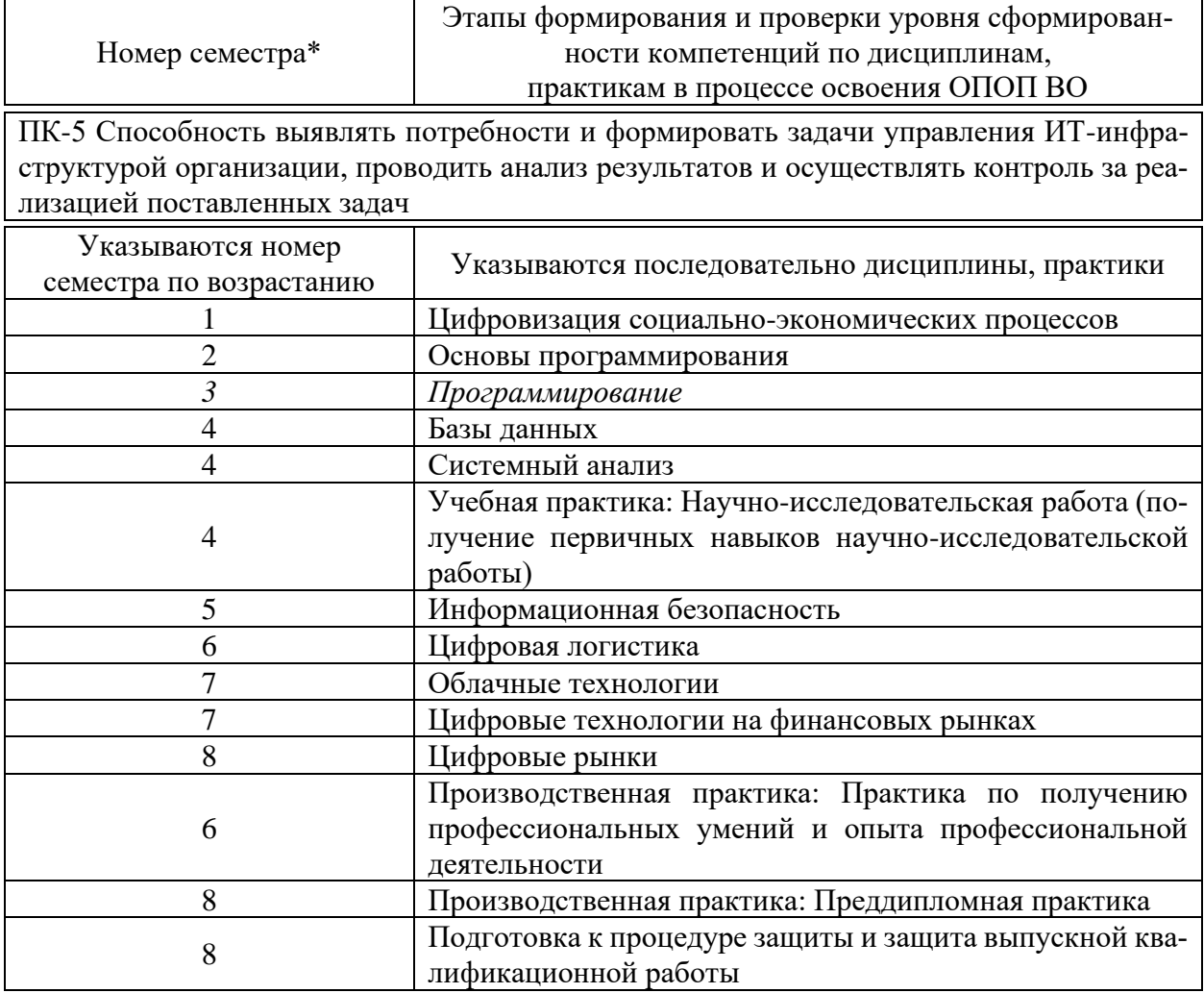

### 7.2 Описание показателей и критериев оценивания компетенций на различных этапах их формирования, описание шкалы оценивания

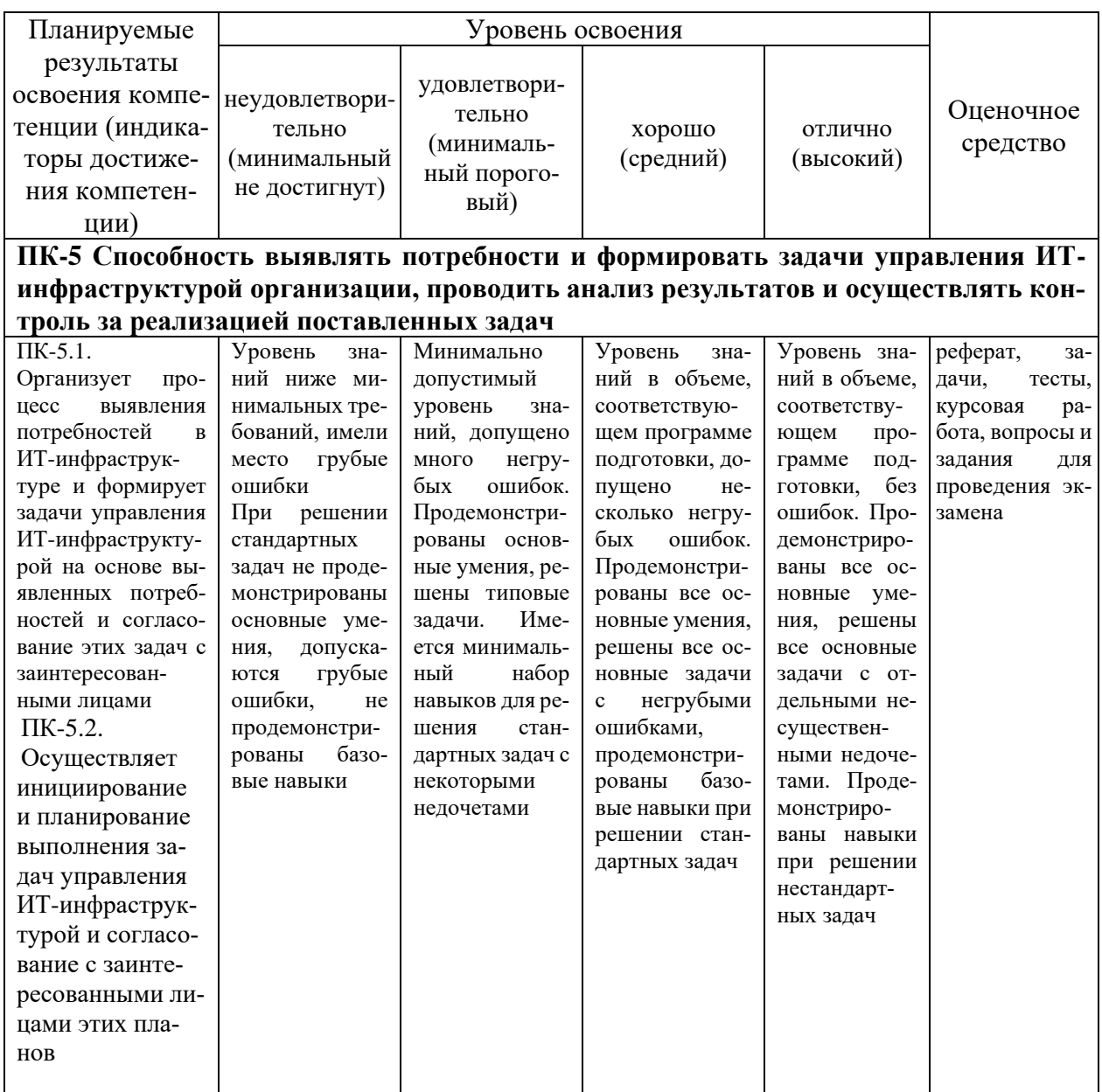

### 7.3 Типовые контрольные задания или иные материалы, необходимые для оценки знаний, умений, навыков, характеризующих этапы формирования компетенций в процессе освоения ОПОП ВО

### Текущий контроль

Устный опрос - метод контроля знаний, заключающийся в осуществлении взаимодействия между преподавателем и студентом посредством получения от студента ответов на заранее сформулированные вопросы.

Устный опрос (приведены примеры заданий)

1. Назовите структуру модуля.

2. Перечислите и охарактеризуйте схемы алгоритмов.

3. Охарактеризуйте производящие функции и ряды.

4. Охарактеризуйте простые и структурированные операторы.

5. Перечислите основные функции, используемые для работы с символьными переменными и строками.

Реферат – краткий доклад или презентация по определенной теме, где собрана информация из одного или нескольких источников.

#### Примеры тем рефератов

1 Основные этапы разработки алгоритмов при разработке программ-НЫХ ПРОДУКТОВ.

2 Конструирование пользовательских типов данных при разработке программ.

3 Программирование на языке  $C++$  при разработке программ системного назначения.

4 Алгоритмы сортировки массивов, сравнительный анализ и выбор предпочтения.

5 Язык программирования C++ и эффективность программного кода.

Текст реферата должен содержать аргументированное изложение определенной темы. Реферат должен быть структурирован (по главам, разделам, параграфам) и включать разделы: введение, основная часть, заключение, список используемых источников. В зависимости от тематики реферата к нему могут быть оформлены приложения, содержащие документы, иллюстрации, таблицы, схемы и т. д.

Темы докладов (приведены примеры)

1. Алгоритмизация.

2. Типы данных языка Турбо Паскаль.

3. Операторы языка Турбо Паскаль.

4. Алгоритмы обработки массивов.

5. Обработка строк и символьных переменных в Турбо Паскаль.

6. Методы работы с файлами в Турбо Паскаль.

7. Процедуры и функции модуля SYSTEM.

8. Инструменты анализа данных в информационной технологии электронных таблиц.

9. Инструменты для расчетов в информационной технологии электронных таблип.

10. Информационные технологии малого бизнеса.

11. Структура базовой информационной технологии.

12. Реляционная база данных.

13. Методика поиска информации в Интернет.

14. Классификация программных продуктов.

15. Обзор программ основных поставщиков программных продуктов.

16. Структура Интернет.

17. Информационные технологии.

18. Работа с текстом.

19. Графика.

20. Рекурсивные процедуры

21. Работа с файлами.

22. Составление алгоритмов и написание программ по обработке множеств.

23. Использование алгоритмов поиска, выборки, сортировки, преобразования массивов.

24. Построение алгоритмов обработки числовых последовательностей с учетом последовательного ввода данных.

25. Использование циклов с предусловием и с постусловием.

#### Задание

 $1_{-}$ Дан следующий фрагмент программы?

int x,y,min; cin>>x>>y; if (x<y) min =x; else min=y; cout<<"mm="<<mm;

Записать фрагмент кода, выполняющий аналогичные действия с использованием операции условия ?:

2. Структура оператора множественного выбора (разветвление потока выполнения). Полная форма.

3. Особенности циклов всех типов.

 $\mathbf{4}$ Решить задачу: Даны три целых числа. Найти количество положительных чисел в исходном наборе.

Тестирование - метод оценивания уровня знаний студентов, состоящий из системы тестовых заданий, стандартизованной процедуры проведения, обработки и анализа результатов. Тестовые задания по дисциплине «Основы программирования» включены в базу тестовых заданий «Основы программирования» в конструкторе тестов адаптивной структуры тестирования (АСТ) и имеются в наличии в Центре информационных технологий КубГАУ.

Тест (приведены примеры)

1. В чем заключается различие между процедурами Write и Writeln?

a) Writeln имеет возможность записи выражения с определенной шириной поля вывода

б) после вывода значения при помощи Write происходит перевод курсора на следующую строку

в) после вывода значения при помощи Writeln происходит перевод курсора на следующую строку

2. Что представляет собой массив в Pascal'e?

а) Структурированный тип данных, представляющий последовательность взаимосвязанных по какому либо признаку объектов

б) Структурированный тип данных, состоящий из фиксированного числа элементов, отличающихся типом

в) Структурированный тип данных, состоящий из фиксированного числа элементов, имеющих один и тот же тип

3. Какие действия нельзя производить с одномерными массивами?

а) находить сумму всех элементов массива

б) находить минимальный элемент

в) находить максимальный элемент главной диагонали

4. С помощью какого оператора происходит обращение к элементам некоторой записи?

a) Record

6) While

 $_{\rm B}$ ) With

5. Какой заголовок программы правильный?

a) program Zadacha 1

б) program Задача\_1

в) program nom5

6. Служебное слово IFв условном операторе переводится как...

а) ЕСЛИ

б) ТОГДА

в) ИНАЧЕ

г) ВВОД

7. Алгоритм, в котором его выполнение определяется проверкой какихлибо условий, называется...

а) циклическим

б) развлетвляющимся

в) алгоритмом следования

г) линейным.

8. Какой оператор в языке программирования Паскаль выполняет целочисленное деление двух натуральных чисел?

a) Div

 $6)$  Mod

 $B)$  Int

 $\Gamma$ ) /

9. Сколько раз будет выполняться цикл For i:=7 to 12 do...

a)  $4$  pasa

 $(6)$  5 pas

 $B)$  6 pa<sub>3</sub>

г) 7 раз

10. Какой оператор в языке программирования Паскаль получает остаток от деления двух целых чисел?

- a) Div
- $6)$  Mod
- $_{\rm B})$  Int
- $\Gamma$ ) /

11. Поиск в массиве, если ключ сам является составным объектом, называется...

а) бинарным поиском

б) адаптивным поиском

- в) поиском по таблице
- г) простым поиском

12. Линейная структура построения программы подразумевает

а) неоднократное повторение отдельных частей программы

б) последовательное выполнение всех элементов программы

в) выполнение лишь нескольких, удовлетворяющих заданному условию частей программы

г) верного ответа нет

## Промежуточная аттестация

## Вопросы и задания для проведения промежуточного контроля

Способность выявлять потребности и формировать задачи управления ИТ-инфраструктурой организации, проводить анализ результатов и осуществлять контроль за реализацией поставленных задач (ПК-5)

### Вопросы к экзамену

- $1 -$ Понятие ссылки. Синтаксис описания.
- $2^{+}$ Основные понятия указателей.
- $\mathcal{R}$ Технология применения указателей.
- $4.$ Арифметические операции над указателями.
- $5<sub>1</sub>$ Указатели на массивы и их использование.
- 6. Указатели на функции и их использование.
- $7.$ Указатель на строку, объявленную как массив символов.
- 8. Указатели (массивы указателей) на строковые константы.

9. Определение одномерного массива строк через массивы указателей на строки.

10. Указатели на строки как аргументы функций.

11. Функции модуля stdlib.h, используемых для преобразования строковых данных в числовые.

12. Функции модуля stdlib.h, используемых для преобразования числовых данных в строковые.

13. Функции модуля string.h.

14. Массивы указателей на строки.

15. Указатели на структуры и их использование.

- 16. Указатель на void и его использование.
- 17. Указатели на массивы и их использование.
- 18. Указатели на функции и их использование.
- 19. Указатель на строку, объявленную как массив символов.
- 20. Указатели (массивы указателей) на строковые константы.

21. Определение одномерного массива строк через массивы указателей на строки.

22. Указатели на строки как аргументы функций.

23. Функции модуля stdlib.h, используемых для преобразования строковых данных в числовые.

24. Функции модуля stdlib.h, используемых для преобразования числовых данных в строковые.

- 25. Функции модуля string.h.
- 26. Массивы указателей на строки.
- 27. Указатели на структуры и их использование.
- 28. Указатель на void и его использование.
- 29. Технология использования указателей на указатели.
- 30. Свободная память. Операции управления new и delete.
- 31. Оператор new и delete при работе с простыми типами.

32. Оператор new и delete при работе с одномерными динамическими массивами.

- 33. Многомерные динамические массивы. Алгоритм выделения.
- 34. Понятие файлов в С++. Текстовый формат записи в файл.

35. Понятие файлов в С++. Двоичный формат записи в файл. Особенности сохранения чисел в двоичном формате.

- 36. Запись информации в текстовый файл.
- 37. Чтение информации из текстового файла.
- 38. Режимы файлов.
- 39. Запись данных в двоичный файл.
- 40. Чтение данных из двоичного файла.

41. Дополнительные функции файлового ввода / вывода: функция rdbuf().

42. Дополнительные функции файлового ввода / вывода: функции write(символьный массив, число символов), read(символьный массив, число символов), gcount(), put(параметр типа char).

43. Дополнительные функции файлового ввода / вывода: функция get(). Варианты функции get().

44. Произвольный доступ к файлам: функции реализации «передвижения» по файлу в определенную точку файла. Пример реализации.

45. Произвольный доступ к файлам: функции для проверки текущей позиции файлового указателя.

46. Работа с файлом, как с базой данных. Пример реализации.

47. Копирование файлов. Пример реализации.

48. Основные понятия объектно-ориентированного программирования: объект, класс, поле, метод, свойства, сообщение, событие и т. д.

49. Визуальное программирование. Основные понятия.

50. Инструменты интегрированной среды Turbo C++ Explorer.

51. Создание, открытие, сохранение, компиляция и запуск проекта на выполнение в интегрированной среде Turbo C++ Explorer.

52. Компонент форма - TForm. Добавление к проекту, исключение из проекта, реализация связи между формами.

53. Компонент форма - TForm. Режимы запуска формы на выполнение.

54. Компонент форма - TForm. Свойства формы.

- 55. Компонент форма TForm. Методы формы.
- 56. Компонент TLabel. Свойства компонента.

57. Компонент TEdit. Свойства, события и методы компонента.

58. Компонент TMemo.

59. Функции перевода данных из одного типа в другой в интегрированной среде Turbo C++ Explorer. Примеры.

60. Функции выдачи сообщений на экран в интегрированной среде Turbo C++ Explorer. Примеры.

61. Функции ввода данных из диалоговых окон в программу в интегрированной среде Turbo C++ Explorer. Примеры.

62. Компоненты работы со списками в графическом приложении.

63. Компоненты, реализующие одиночный, множественный выбор в графическом приложении.

- 64. Компонент TMainMenu.
- 65. Компонент TpopupMenu.

66. Компоненты для работы с массивами данных в в интегрированной среде Turbo C++ Explorer.

67. Использование диалогов для выбора файлов в графическом приложении. Примеры.

68. Работа с файлами с использованием функций компонент в графическом приложении. Примеры.

69. Построение графиков с помощью компонента TChart. Примеры.

70. Построение графиков с помощью свойства объекта TForm - Canvas. Примеры.

**Тема курсовой работы –** «Разработка объектно-ориентированной программы проблемной области». Курсовая работа по дисциплине «Программирование» представляет собой совокупность разработанного программного обеспечения и пояснительной записки, оформленной по требованиям к написанию научного отчета ГОСТ 7.32-2001, список использованных источников оформляется по ГОСТ 2008.

### 7.4 Методические материалы, определяющие процедуры оценивания знаний, умений, навыков, характеризующих этапы формирования компетенций

Контроль освоения дисциплины и оценка знаний обучающихся на экзамене производится в соответствии с Пл КубГАУ 2.5.1 «Текущий контроль успеваемости и промежуточная аттестация обучающихся».

#### Критерии оценки знаний обучаемых при проведении опроса.

Оценка «отлично» выставляется за полный ответ на поставленный вопрос с включением в содержание ответа лекции, материалов учебников, дополнительной литературы без наводящих вопросов.

Оценка «хорошо» выставляется за полный ответ на поставленный вопрос в объеме лекции с включением в содержание ответа материалов учебников с четкими положительными ответами на наводящие вопросы преподавателя.

Оценка «удовлетворительно» выставляется за ответ, в котором озвучено более половины требуемого материала, с положительным ответом на большую часть наводящих вопросов.

Оценка «неудовлетворительно» выставляется за ответ, в котором озвучено менее половины требуемого материала или не озвучено главное в содержании вопроса с отрицательными ответами на наводящие вопросы или студент отказался от ответа без предварительного объяснения уважительных причин.

Критериями оценки реферата являются: новизна текста, обоснованность выбора источников литературы, степень раскрытия сущности вопроса, соблюдения требований к оформлению.

Оценка «отлично» – выполнены все требования к написанию реферата: обозначена проблема и обоснована её актуальность; сделан анализ различных точек зрения на рассматриваемую проблему и логично изложена собственная позиция; сформулированы выводы, тема раскрыта полностью, выдержан объем; соблюдены требования к внешнему оформлению.

Оценка «хорошо» – основные требования к реферату выполнены, но при этом допущены недочёты. В частности, имеются неточности в изложении материала; отсутствует логическая последовательность в суждениях; не выдержан объём реферата; имеются упущения в оформлении.

Оценка «удовлетворительно» - имеются существенные отступления от требований к реферированию. В частности: тема освещена лишь частично; допущены фактические ошибки в содержании реферата; отсутствуют выводы.

Оценка «**неудовлетворительно**» – тема реферата не раскрыта, обнаруживается существенное непонимание проблемы или реферат не представлен вовсе.

### Критерии оценки знаний при проведении тестирования.

Оценка «**отлично**» выставляется при условии правильного ответа студента не менее чем на 85 % тестовых заданий;

Оценка «**хорошо**» выставляется при условии правильного ответа студента не менее чем на 70 % тестовых заданий;

Оценка «**удовлетворительно**» выставляется при условии правильного ответа студента не менее чем на 51 %;

Оценка «**неудовлетворительно**» выставляется при условии правильного ответа студента менее чем на 50 % тестовых заданий.

Результаты текущего контроля используются при проведении промежуточной аттестации.

**Критерии оценки курсовой работы.** Позволяют оценить умения обучающихся самостоятельно использовать знания в процессе решения практических задач и проблем, ориентироваться в информационном пространстве.

Критерии оценки выполнения и защиты курсовой работы приведены в таблице.

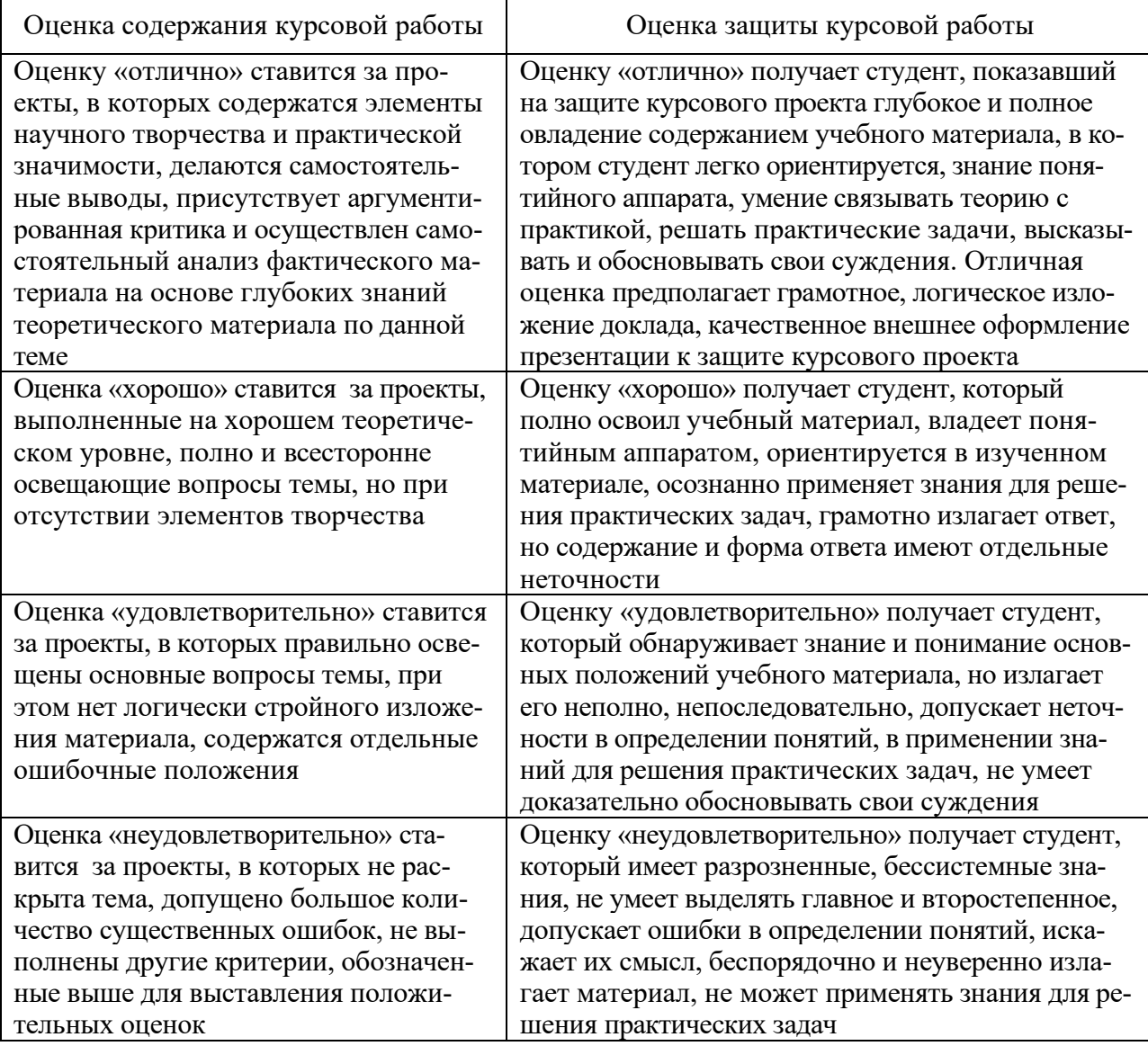

#### Критерии оценки на экзамене.

Оценка «отлично» выставляется обучающемуся, показавшему всесторонние, систематизированные, глубокие знания вопросов экзаменационного билета и умение уверенно применять их на практике при решении конкретных задач, свободное и правильное обоснование принятых решений.

Оценка «хорошо» выставляется обучающемуся, если он твердо знает материал, грамотно и по существу излагает его, умеет применять полученные знания на практике, но допускает в ответе или в решении задач некоторые неточности, которые может устранить с помощью дополнительных вопросов преподавателя.

Оценка «удовлетворительно» выставляется обучающемуся, показавшему фрагментарный, разрозненный характер знаний, недостаточно правильные формулировки базовых понятий, нарушения логической последовательности в изложении программного материала, но при этом он владеет основными понятиями выносимых на экзамен, необходимыми для дальнейшего обучения и может применять полученные знания по образцу в стандартной ситуации.

Оценка «неудовлетворительно» выставляется обучающемуся, который не знает большей части основного содержания выносимых на экзамен вопросов тем дисциплины, допускает грубые ошибки в формулировках основных понятий и не умеет использовать полученные знания при решении типовых практических задач.

## 8 Перечень основной и дополнительной учебной литературы

#### Основная учебная литература

1. Фризен И.Г. Основы алгоритмизации и программирования (среда PascalABC.Net): учебное пособие / И.Г. Фризен - Электрон. текстовые данные. -Издательство  $\Phi$ OPYM, 2020.  $\equiv$ 392  $\mathbf{c}$ . Режим доступа: https://znanium.com/read?id=345722

2. Голицына О.Л., Попов И.И. Основы алгоритмизации и программирования: учебное пособие / О.Л. Голицына, И.И. Попов - Электрон. текстовые данные. - Издательство ФОРУМ, 2021. - 431 с. - Режим доступа: https://znanium.com/read?id=361010

3. Колдаев В.Д., Гагарина Л.Г Основы алгоритмизации и программирования: учебное пособие / В.Д. Колдаев, Л.Г. Гагарина - Электрон. текстовые данные. - Издательский дом ФОРУМ, 2021. - 414 с. - Режим доступа: https://znanium.com/read?id=378685

#### Дополнительная учебная литература

1. Немцова Т.И., Голова С.Ю., Абрамова И.В., Гагарина Л.Г. Программирование на языке высокого уровня. Программирование на языке Object Pascal: учебное пособие / Т.И. Немцова, С.Ю. Голова, И.В. Абрамова, Л.Г.

Гагарина – Электрон. текстовые данные. – Издательский дом ФОРУМ, 2020. – 496 с. – Режим доступа:<https://znanium.com/read?id=362746>

2. Затонский А.В., Бильфельд Н.В. Программирование и основы алгоритмизации. Теоретические основы и примеры реализации численных методов: учебное пособие / А.В. Затонский, - Электрон. текстовые данные. -РИОР, 2020. – 167 с.– Режим доступа:<https://znanium.com/read?id=376064>

3. Бедердинова О.И., Минеева Т.А., Водовозова Ю.А. Программирование на языках высокого уровня: учебное пособие / О.И. Бедердинова, Т.А. Минеева – Электрон. текстовые данные. – М., 2019. – 159 с. – Режим доступа: <https://znanium.com/read?id=344897>

4. Канцедал С.А. Алгоритмизация и программирование: учебное пособие / С.А. Канцедал – Электрон. текстовые данные. – Издательский дом ФО-РУМ, 2020. – 352 с.– Режим доступа:<https://znanium.com/read?id=364617>

# **9 Перечень ресурсов информационно-телекоммуникационной сети «Интернет»**

## **Перечень ЭБС**

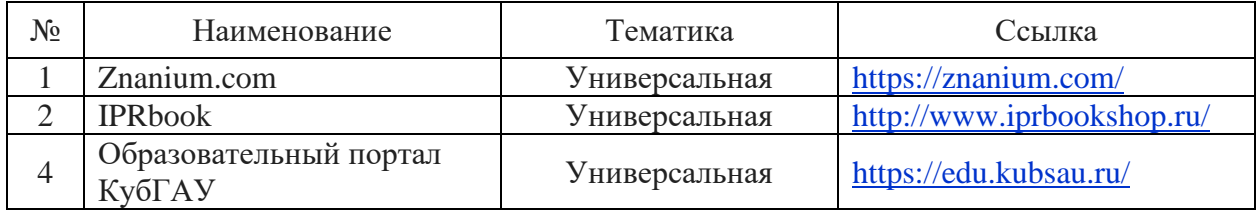

### **Перечень Интернет сайтов:**

- 1. Сайт ИНТУИТ. Офисное программирование. Специфика и примеры <http://www.intuit.ru/studies/courses/2251/113/lecture/3305>
- 2. Сервис-менеджмент ISO 20000 Система Управления IT-Сервисами Методология ITIL ITSM- [http://present5.com/servis-menedzhment-iso-](http://present5.com/servis-menedzhment-iso-20000-%20sistema-upravleniya-it-servisami-metodologiya-itil-itsm/)20000- [sistema-upravleniya-it-servisami-metodologiya-itil-itsm/](http://present5.com/servis-menedzhment-iso-20000-%20sistema-upravleniya-it-servisami-metodologiya-itil-itsm/)
- 3. Использование функций в Excel и VBA . [http://www.excel-vba.ru](http://www.excel-vba.ru/)
- 4. Электронно-библиотечная система «Университетская библиотека online» – <http://biblioclub.ru/>

# **10 Методические указания для обучающихся по освоению дисциплины**

**11 Перечень информационных технологий, используемых при осуществлении образовательного процесса по дисциплине, включая перечень программного обеспечения и информационных справочных систем**

Информационные технологии, используемые при осуществлении образовательного процесса по дисциплине позволяют:

- обеспечить взаимодействие между участниками образовательного процесса, в том числе синхронное и (или) асинхронное взаимодействие посредством сети «Интернет»;

- фиксировать ход образовательного процесса, результатов промежуточной аттестации по дисциплине и результатов освоения образовательной программы;

- организовать процесс образования путем визуализации изучаемой информации посредством использования презентационных технологий;

- контролировать результаты обучения на основе компьютерного тестирования.

#### Перечень лицензионного программного обеспечения

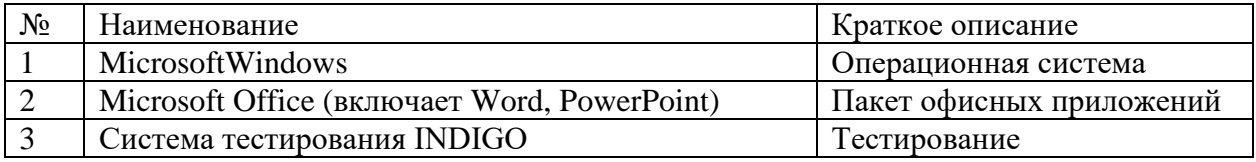

### Перечень профессиональных баз данных и информационных справочных систем

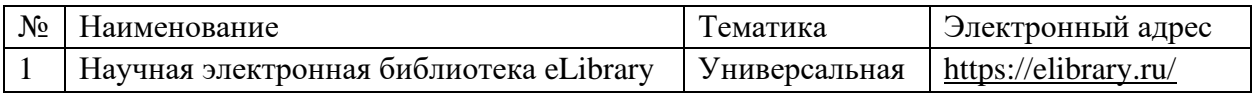

### Доступ к сети Интернет

Доступ к сети Интернет, доступ в электронную информационно-образовательную среду университета.

# 12 Материально-техническое обеспечение для обучения по дисциплине

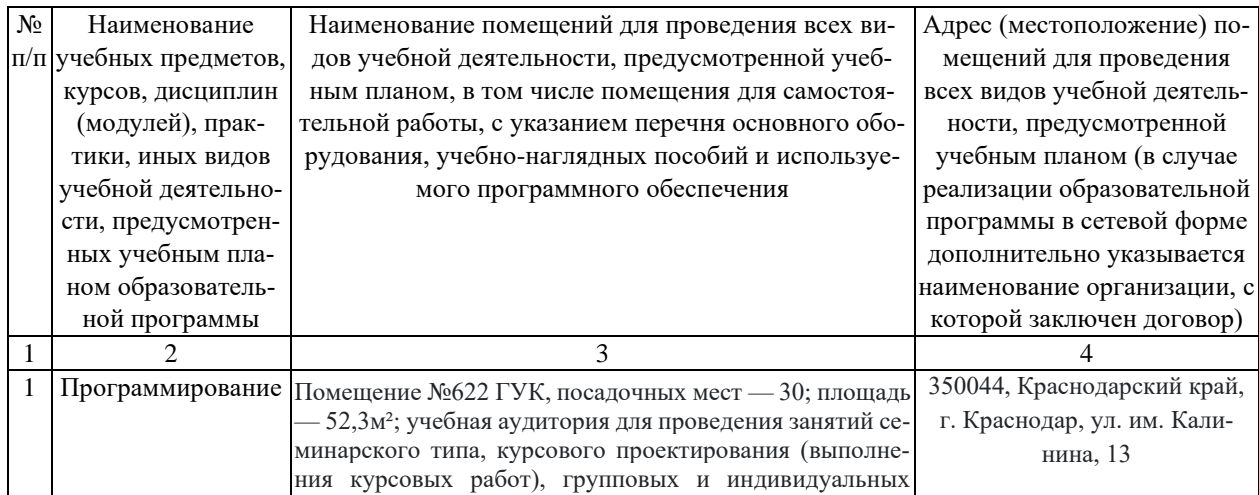

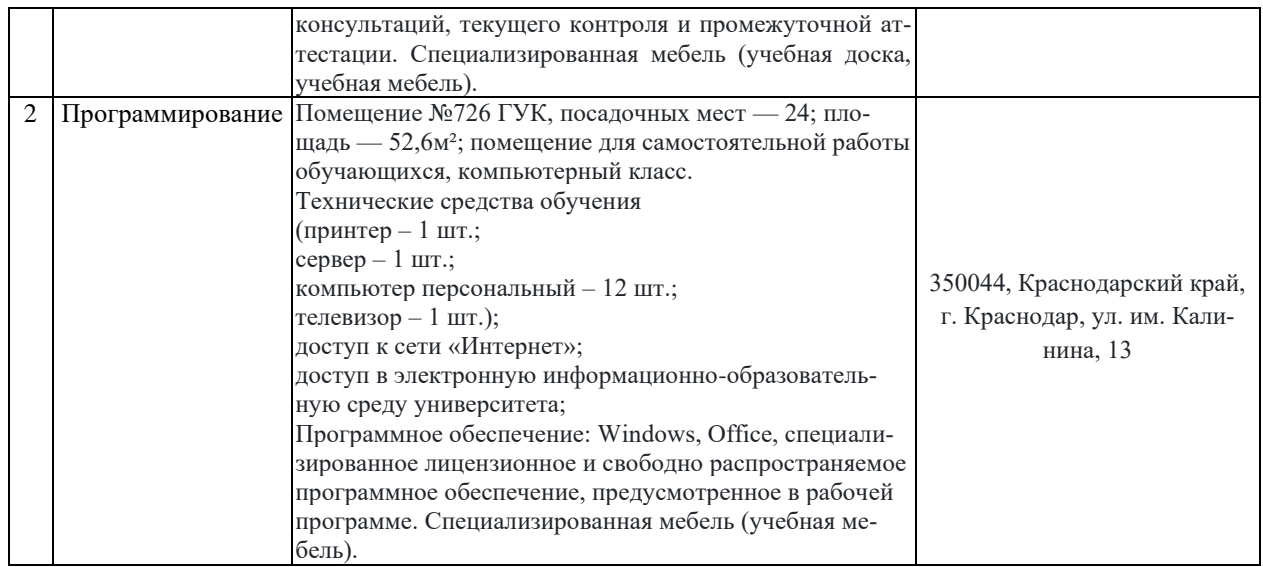